## Arduino

## ARDUBLOCK

Il y a deux façons de programmer les cartes Arduino :

- Soit avec du code «pur» en ligne de code type langage C ;
- **Soit sous forme de blocs (type puzzle), nommé Ardublock.**

Cette deuxième méthode est plus adaptée pour appréhender la logique de programmation sans apprendre à écrire du « code pur ».

Pour faciliter la programmation, il existe la solution Grove via un shield Grove qui se connecte directement sur la carte Arduino et qui dispose de plusieurs prises. Chacune d'elle contient les fils d'alimentations (5v max depuis la carte Arduino) et le fil de communication (signal).

Interface programmable Arduino Uno

Shield **Grove** 

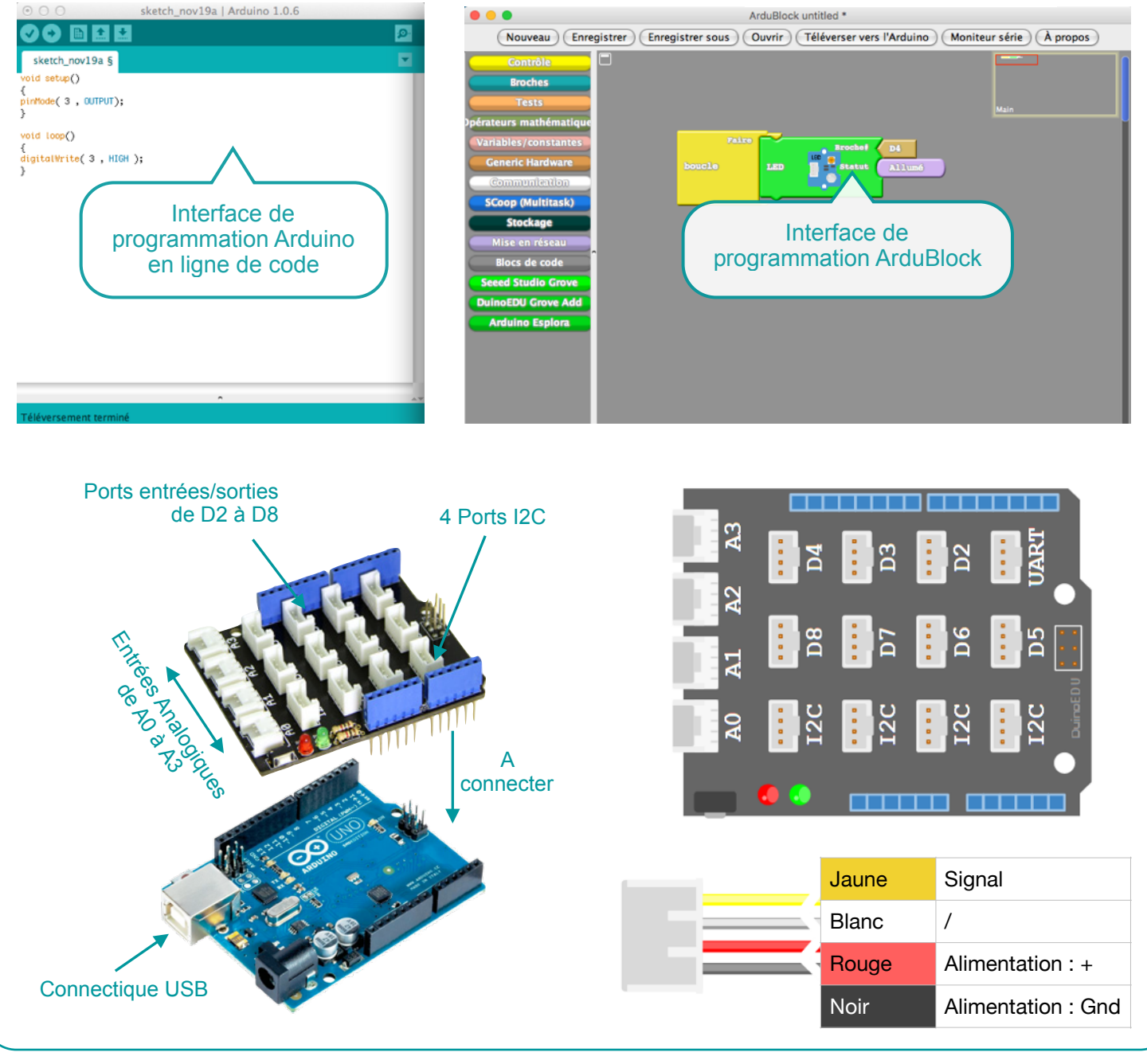

Arduino : Utilisation d'ArduBlock et al. et al. et al. et al. et al. et al. et al. et al. et al. et al. et al. e

## L'INTERFACE DE PROGRAMMATION ARDUBLOCK

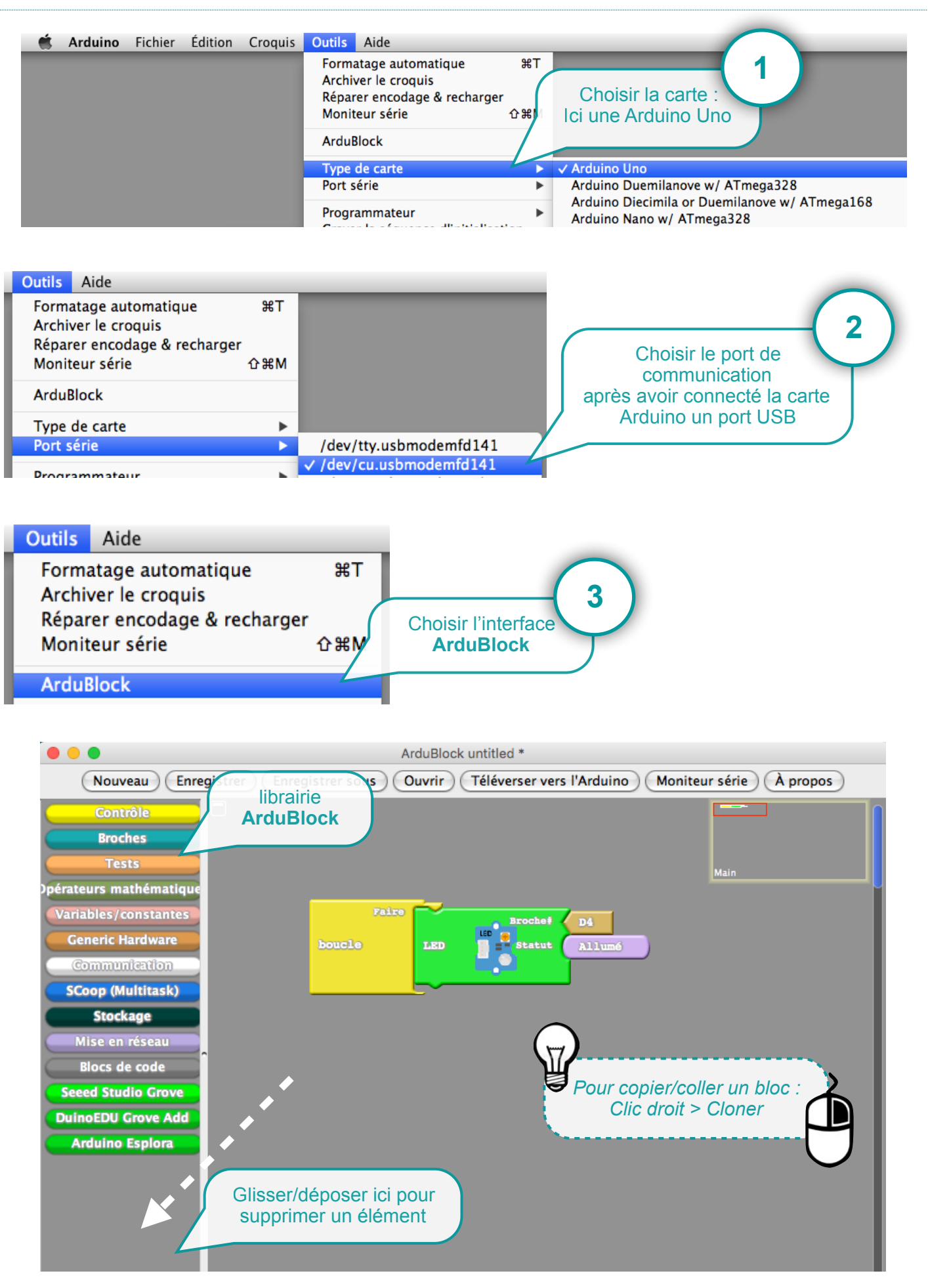

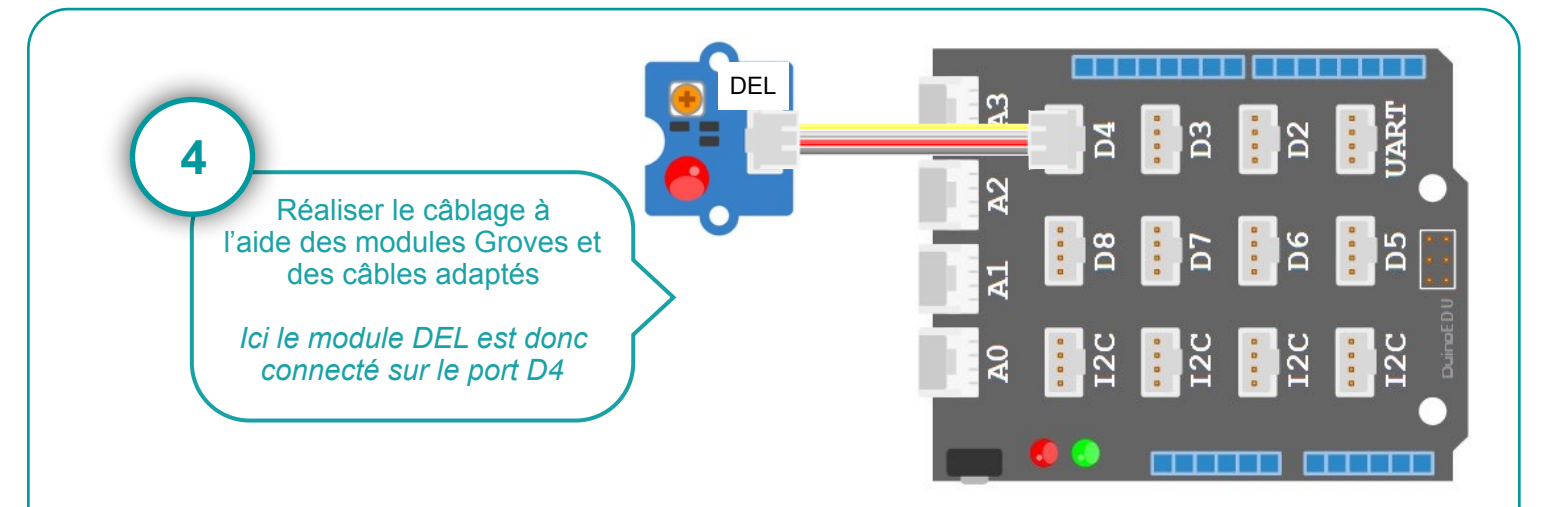

## TÉLÉVERSER LE PROGRAMME DANS L'INTERFACE ARDUINO

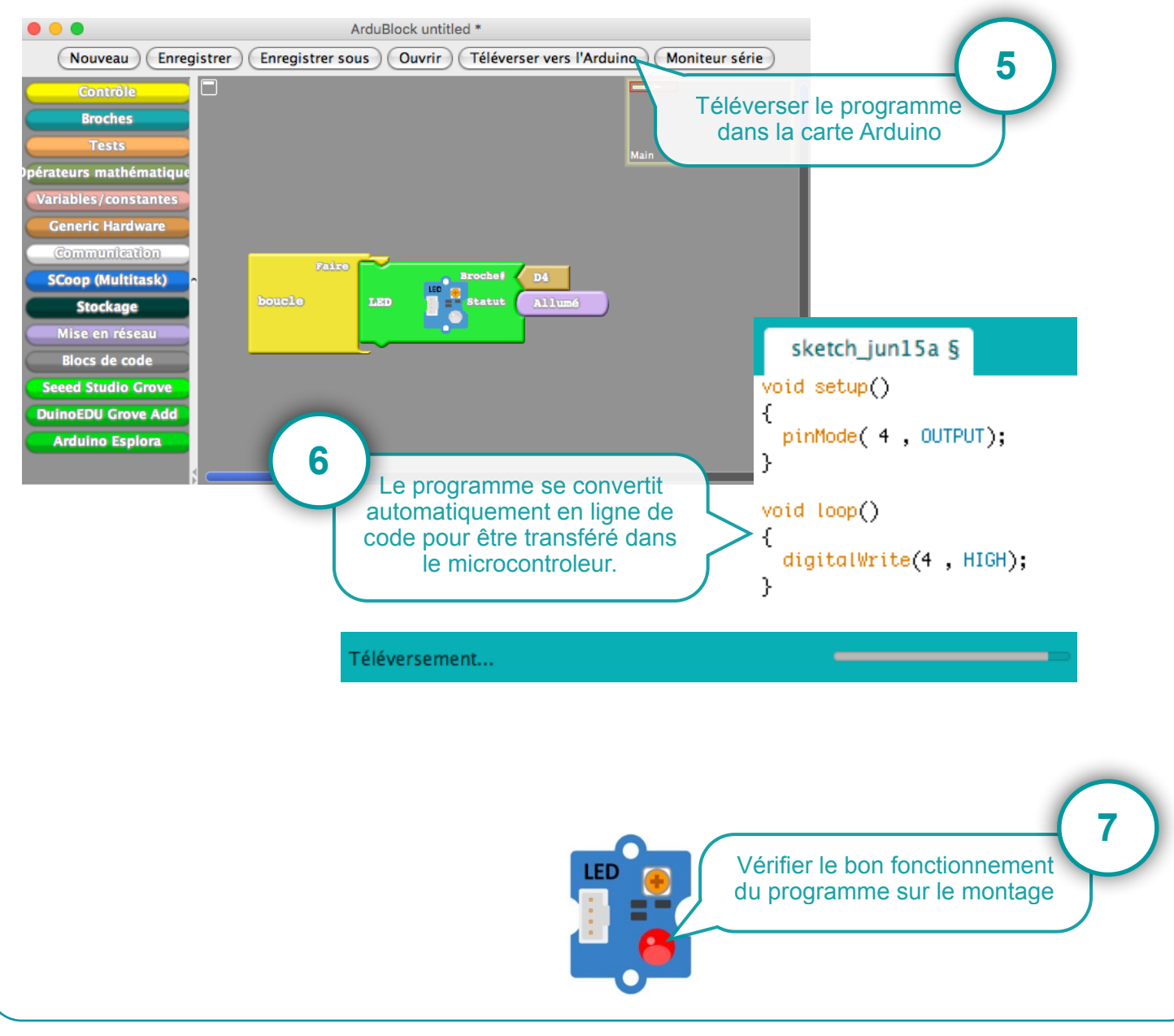